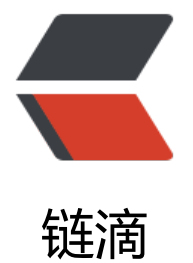

# SpringBoot 整合 [Re](https://ld246.com)dis 实现分布式锁

作者:NekoChips

- 原文链接:https://ld246.com/article/1573630456746
- 来源网站:[链滴](https://ld246.com/member/NekoChips)
- 许可协议:[署名-相同方式共享 4.0 国际 \(CC BY-SA 4.0\)](https://ld246.com/article/1573630456746)

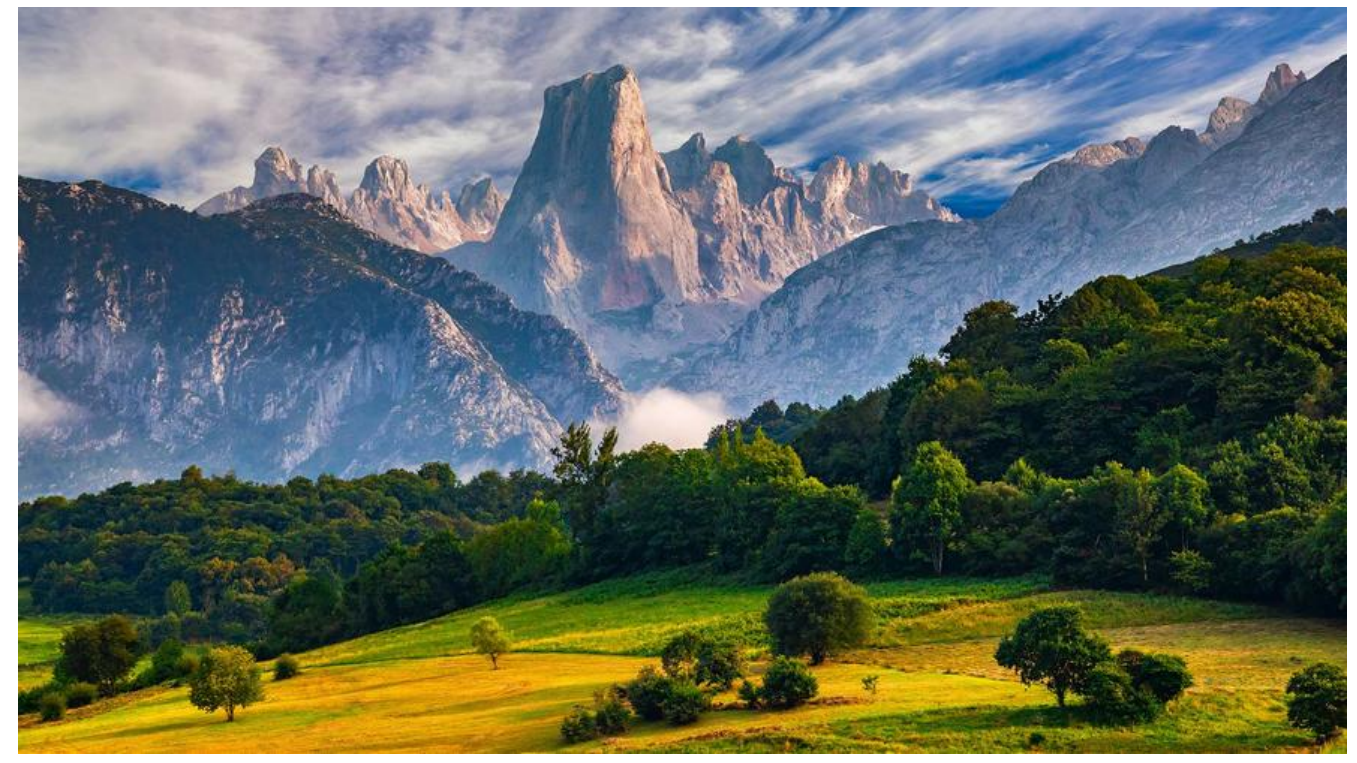

本文主要为了回顾一下 Java 对 Redis 的操作,对 SpringBoot 自带的 Redis 组件进行简单的封装, 现一个基础版的分布式锁。后续会进行扩展。话不多说,直接进入正题。

### **1.配置文件**

#### POM 文件:

```
<dependencies>
     <!-- cache -->
     <dependency>
        <groupId>org.springframework.boot</groupId>
       <artifactId>spring-boot-starter-cache</artifactId>
     </dependency>
     <!-- redis -->
     <dependency>
        <groupId>org.springframework.boot</groupId>
```

```
 <artifactId>spring-boot-starter-data-redis</artifactId>
 </dependency>
```
#### </dependencies>

#### application.yml 文件:

```
spring:
```

```
.<br>## redis 配置
 redis:
  host: 127.0.0.1
  port: 6379
  password: 123456
  ## 连接 redis 超时时间
```

```
 timeout: 3000ms
 jedis:
  ## redis 连接池配置
  pool:
   ## 最大空闲连接数
   max-idle: 20
   ## 最小空闲连接数
   min-idle: 0
   ## 最长阻塞等待时间
   max-wait: 30
   ## 最大活跃连接数
   max-active: 15
```
#### **2.配置RedisTemplate**

```
@Configuration
public class RedisConfig
{
   /**
    * 配置RedisTemplate,设置key和value的序列化方式
\overline{\phantom{a}} * @return RedisTemplate
   */
   @Bean
   public RedisTemplate<String, Object> redisTemplate(RedisConnectionFactory connectionF
ctory) {
     RedisTemplate<String, Object> redisTemplate = new RedisTemplate<>();
     redisTemplate.setConnectionFactory(connectionFactory);
     // 配置序列化
     setSerializer(redisTemplate);
     redisTemplate.afterPropertiesSet();
     return redisTemplate;
   }
   /**
    * 配置 RedisTemplate 序列化
    *
    * @param redisTemplate redisTemplate
   */
   @SuppressWarnings("unchecked")
   private void setSerializer(@SuppressWarnings("rawtypes") RedisTemplate redisTemplate) {
     StringRedisSerializer stringRedisSerializer = new StringRedisSerializer();
     //noinspection rawtypes,unchecked
     Jackson2JsonRedisSerializer jsonRedisSerializer = new Jackson2JsonRedisSerializer(Objec
.class);
     ObjectMapper om = new ObjectMapper();
     om.setVisibility(PropertyAccessor.ALL, JsonAutoDetect.Visibility.ANY);
     om.enableDefaultTyping(ObjectMapper.DefaultTyping.NON_FINAL);
```

```
 jsonRedisSerializer.setObjectMapper(om);
```

```
 redisTemplate.setKeySerializer(stringRedisSerializer);
 redisTemplate.setValueSerializer(jsonRedisSerializer);
 redisTemplate.setHashKeySerializer(stringRedisSerializer);
 redisTemplate.setHashValueSerializer(jsonRedisSerializer);
```

```
对使用上没什么影响,但数据的可读性会比较差。(可以使用默认的序列化器体验一下)
```
这里如果不设置 RedisTemplate的序列化方式话, 默认会使用 JdkSerializationRedisSerializer, 虽

### **3.简单地封装常用功能**

 } }

```
@SuppressWarnings("unchecked")
@Component
public class RedisTool {
```

```
 private Logger logger = LoggerFactory.getLogger(RedisTool.class);
```

```
 @Autowired
 @SuppressWarnings("rawtypes")
 private RedisTemplate redisTemplate;
```

```
 @Autowired
 private ObjectMapper objectMapper;
```

```
 /**
    * 添加缓存
\overline{\phantom{a}} * @param key key
    * @param value 缓存内容
    */
   public void put(Object key, Object value) {
     if (verifyParam(key, value)) {
        redisTemplate.opsForValue().set(key, value);;
      }
   }
   /**
    * 添加缓存
\overline{\phantom{a}} * @param key key
    * @param value 缓存内容
    * @param expireTime 过期时间
    */
   public void put(Object key, Object value, Long expireTime) {
     if (verifyParam(key, value)) {
        redisTemplate.opsForValue().set(key, value, Duration.ofSeconds(expireTime));
      }
   }
```

```
/^{**} * 添加缓存
   *
   * @param key key
   * @param value value
   * @param expireTime 过期时间
   * @param timeUnit 时间单位
   */
   public void put(Object key, Object value, Long expireTime, TimeUnit timeUnit) {
     if (verifyParam(key, value)) {
        redisTemplate.opsForValue().set(key, value, expireTime, timeUnit);
     }
   }
   /**
   * 获取 对象
   *
   * @param key key
    * @param clazz 对象class
   * @param <T> 对象泛型
   * @return 对象
   */
   public <T> T get(Object key, Class<T> clazz) {
     if (verifyParam(key)) {
        Object value = redisTemplate.opsForValue().get(key);
       if (value != null) {
          try {
             String jsonStr = objectMapper.writeValueAsString(value);
             return objectMapper.readValue(jsonStr, clazz);
          } catch (IOException e) {
             e.printStackTrace();
 }
        }
     }
     return null;
   }
   /**
   * 获取 字符串
   *
    * @param key key
   * @return 字符串
   */
   public String get(Object key) {
     if (verifyParam(key)) {
        Object o = redisTemplate.opsForValue().get(key);
        return o == null ? null : String.valueOf(o);
     }
     return null;
   }
   /**
   * 删除缓存
\overline{\phantom{a}}
```

```
 * @param key key
    * @return 是否删除成功
   */
   public Boolean delete(Object key) {
     if (verifyParam(key)) {
        return redisTemplate.delete(key);
     }
     return Boolean.FALSE;
   }
   /**
    * 如果缓存不存在 添加
   *
   * @param key key
   * @param value value
   */
   public void setIfAbsent(Object key, Object value) {
     if (verifyParam(key, value)) {
        redisTemplate.opsForValue().setIfAbsent(key, value);
     }
   }
   /**
   * 如果缓存不存在 添加
   *
   * @param key key
   * @param value value
   * @param expireTime 过期时间
   */
   public void setIfAbsent(Object key, Object value, long expireTime) {
     if (!verifyParam(key, value)) {
        return;
     }
     redisTemplate.opsForValue().setIfAbsent(key, value, Duration.ofSeconds(expireTime));
   }
   /**
   * 检查 键值对合法性
   *
   * @param key key
   * @param value value
   * @return 是否合法
   */
   private boolean verifyParam(Object key, Object value) {
    if (key == null \parallel value == null) {
        logger.warn("Illegal param, null key or null value.");
        return Boolean.FALSE;
     }
     return Boolean.TRUE;
   }
   /**
   * 检查 key 合法性
\overline{\phantom{a}}
```

```
 * @param key key
    * @return 是否合法
    */
   private boolean verifyParam(Object key) {
     if (key == null) {
        logger.warn("Illegal param, null key.");
        return Boolean.FALSE;
      }
      return Boolean.TRUE;
   }
}
```
### **4. 锁的实现**

抽象锁 RedisLock, 尝试获取锁和释放锁具体由其子类实现。

```
public abstract class RedisLock {
   public RedisTool redisTool;
   private String lockUUId;
   public RedisLock(RedisTool redisTool) {
      this.redisTool = redisTool;
   }
   public String getLockUUId() {
      return lockUUId;
   }
   public void setLockUUId(String lockUUId) {
      this.lockUUId = lockUUId;
   }
   /**
    * 加锁
    */
   public void acquire() {
     if (tryAcquire()) {
        redisTool.put(RedisTool.LOCK_NAME, lockUUId);
     }
   }
   /**
    * 加锁一定时间后自动释放锁
    *
    * @param leaseTime 超过该时间,自动释放锁
    * @param timeUnit 时间单位
    */
   public void acquire(Long leaseTime, TimeUnit timeUnit) {
     if (tryAcquire()) {
        redisTool.put(RedisTool.LOCK_NAME, lockUUId, leaseTime, timeUnit);
```

```
 }
   }
   /**
    * 尝试加锁
    *
    * @return 是否可以加锁
    */
   public abstract Boolean tryAcquire();
   /**
    * 释放锁
    */
   public void release() {
      if (tryRelease()) {
        redisTool.delete(RedisTool.LOCK_NAME);
      }
   }
   /**
    * 尝试释放锁
\overline{a} * @return 是否可以释放锁
    */
   public abstract Boolean tryRelease();
}
SimpleRedisLock: 锁的简单实现
public class SimpleRedisLock extends RedisLock {
   private Logger logger = LoggerFactory.getLogger(SimpleRedisLock.class);
   private Long waitTime = 3000L;
   public SimpleRedisLock(RedisTool redisTool) {
      super(redisTool);
   }
   @Override
   public Boolean tryAcquire() {
      long startMills = System.currentTimeMillis();
      String lockUUID = getLockUUId();
      logger.debug("{} try to acquire the lock {}", Thread.currentThread().getName(), lockUUID);
      while (System.currentTimeMillis() - startMills < waitTime) {
        String existLock = redisTool.get(RedisTool.LOCK_NAME);
        if (!(StringUtils.isNotBlank(existLock) && StringUtils.equals(lockUUID, existLock))) {
           logger.debug("lock {} can be acquired", lockUUID);
           return Boolean.TRUE;
        }
 }
      logger.debug("{} try to acquire lock {} failed", Thread.currentThread().getName(), lockUU
D);
```

```
 return Boolean.FALSE;
```
}

```
 @Override
   public Boolean tryRelease() {
      String lockUUID = getLockUUId();
      String existLock = redisTool.get(RedisTool.LOCK_NAME);
      if (StringUtils.isBlank(existLock) || !StringUtils.equals(lockUUID, existLock)) {
        logger.debug("lock {} has been released", lockUUID);
        return Boolean.TRUE;
      }
      if (StringUtils.equals(lockUUID, existLock)) {
        logger.debug("lock {} can be released", lockUUID);
        return Boolean.TRUE;
      }
      return Boolean.FALSE;
   }
}
```
### **6.测试锁的功能**

#### 测试类:

```
@RunWith(SpringRunner.class)
@SpringBootTest(classes = RedisApplication.class)
public class TestSimpleRedisLock
{
   private Logger logger = LoggerFactory.getLogger(TestSimpleRedisLock.class);
   @Autowired
   private RedisTool redisTool;
   @Test
   public void testSimpleRedisLock() throws InterruptedException
   {
      RedisLock lock = new SimpleRedisLock(redisTool);
      lock.setLockUUId(UUID.randomUUID().toString());
      // 2秒后自动释放锁
      lock.acquire(2L, TimeUnit.SECONDS);
      logger.info("main acquired lock {}", lock.getLockUUId());
     Thread thread = new Thread(() -> {
        lock.acquire();
        logger.info("thread acquire lock {}", lock.getLockUUId());
        lock.release();
        logger.info("thread release lock {}", lock.getLockUUId());
      });
      thread.start();
      // 手动释放锁,
      lock.release();
      logger.info("main release lock {}", lock.getLockUUId());
      thread.join();
   }
}
```
#### 测试结果:

20:08:10.047 INFO 11020 --- [ main] com.demo.redis.core.TestSimpleRedisLock : main cquired lock 78cd8137-90f1-4830-9509-ff69b718083f 20:08:12.085 INFO 11020 --- [ Thread-3] com.demo.redis.core.TestSimpleRedisLock : thre d acquire lock 78cd8137-90f1-4830-9509-ff69b718083f 20:08:12.157 INFO 11020 --- [ Thread-3] com.demo.redis.core.TestSimpleRedisLock : thre d release lock 78cd8137-90f1-4830-9509-ff69b718083f

## **后记**

代码中还有很多地方不够严谨,例如获取锁超时,失败重试等机制的实现,本文主要讨论的是分布式 实现的思想,如有不当欢迎指正。

源码地址: https://github.com/NekoChips/SpringDemo/09.springboot-redis